#### How to "Exploit" <sup>a</sup> Heterogeneous Cluster of Computers (Asymptotically) Optimally

Arnold L. Rosenberg Electrical & Computer Engineering Colorado State University Fort Collins, CO 80523, USA rsnbrg@colostate.edu

Joint work with Micah Adler Ying Gong

 $\bullet$   ${\sf A}$  "master" computer  $C_0$ 

(This is our computer.)

- $\bullet$   ${\sf A}$  "master" computer  $C_0$
- $\bullet$  A <u>cluster</u>  ${\cal C}$  of  $n$  *heterogeneous* computers

 $C_1, C_2, \ldots, C_n$ 

that are available for *dedicated* "rental"

(The  $C_i$  differ in processor, memory speeds.)

- $\bullet$   ${\sf A}$  "master" computer  $C_0$
- $\bullet$  A <u>cluster</u>  ${\cal C}$  of  $n$  *heterogeneous* computers

 $C_1, C_2, \ldots, C_n$ 

that are available for *dedicated* "rental"

(The  $C_i$  may be geographically dispersed.)

- $\bullet$   ${\sf A}$  "master" computer  $C_0$
- $\bullet$  A <u>cluster</u>  ${\cal C}$  of  $n$  *heterogeneous* computers

 $C_1, C_2, \ldots, C_n$ 

that are available for *dedicated* "rental"

• <sup>a</sup> large "bag" of (arbitrarily but) equally complex tasks

# Two Simple Worksharing Problems

#### The Cluster-Exploitation Problem

- $\bullet$  One has access to cluster  ${\cal C}$  for  $L$  time units.
- One wants to accomplish as much work as possible during that time.

#### Two Simple Worksharing Problems

#### The Cluster-Exploitation Problem

- $\bullet$  One has access to cluster  ${\cal C}$  for  $L$  time units.
- One wants to accomplish as much work as possible during that time.

#### The Cluster-Rental Problem

- $\bullet$  One has  $W$  units of work to complete.
- $\bullet$  One wishes to "rent" cluster  ${\cal C}$  for as short a period of time as necessary to complete that work.

# Our Contributions

Within HiHCoHP — a *heterogeneous*, *long-message* analog of the LogP architectural model — we offer:

#### Our Contributions

Within HiHCoHP - a heterogeneous, long-message analog of the  $\text{LogP}$  architectural model — we offer:

#### A Generic Worksharing Protocol:

- works predictably for many variants of our model.
- determines all work-allocations and all communication times.

#### Our Contributions

Within HiHCoHP - a heterogeneous, long-message analog of the  $LogP$  architectural model — we offer:

#### A Generic Worksharing Protocol:

- works predictably for many variants of our model.
- determines all work-allocations and all communication times.

## An Asymptotically Optimal Worksharing Protocol:

- solves the Cluster-Exploitation and -Rental Problems optimally
	- as long as  $L$  is sufficiently long.

# Our Contributions — Details

# Worksharing protocols:

- $\bullet$   $C_0$  supplies work to each "rented"  $C_i$ , in some order
	- in a single message for each  $C_i$

## Our Contributions — Details

# Worksharing protocols:

- $\bullet$   $C_0$  supplies work to each "rented"  $C_i$ , in some order
- $\bullet$   $C_i$  does the work and returns its results
	- in a single message from each  $C_i$

#### Our Contributions — Details

#### Worksharing protocols:

- $\bullet$   $C_0$  supplies work to each "rented"  $C_i$ , in some order
- $\bullet$   $C_i$  does the work and returns its results

# Asymptotically optimal worksharing protocols:

- Computers start and finish computing in the same order:
	- $\rightharpoonup$  first started  $\Rightarrow$  first finished
- Optimality is independent of computers' starting order:
	- even if each  $C_i$  is  $10^{10}$  times faster than  $C_{i+1}$

# The Model

#### **Calibration**

- All units time and packet size are calibrated to the slowest computer's computation rate:
	- $-$  This  $C$  does one "unit" of work in one "unit" of time.
- Each unit of work produces  $\delta$  units of results (for simplicity).

## Computation Rates

 $\rho_i$  is the per-unit work time for computer  $C_i$ 

- $\bullet$   $\rho_1$   $\;\leq\; \rho_2$   $\;\leq\; \cdots \;\leq\; \rho_n$   $\text{(by convention)}$ [The smaller the index, the faster the computer.]
- $\bullet$   $\rho_n=1$  (by our calibration)

## The Costs of Communication, 1

#### ${\bf Message\ Processing\ time\ for}\ C_i$ :

Transmission setup:  $\qquad \qquad \sigma$  time units  $\;$  -per communication Transmission packaging:  $\;\pi_i$  time units - $per$  packet Reception unpackaging:  $\;\overline{\pi}_i$  time units *-per packet* 

• Subscripts reflect computers' heterogeneity.

## The Costs of Communication, 2

#### Message Transmission Time:

Latency:  $\lambda$  time units —for first packet Bandwidth limitation:  $\tau \ \stackrel{\scriptscriptstyle{\mathsf{def}}}{=}\ 1/\beta$  time units/packet —for remaining packets

 $\bullet$   $\beta$   $\stackrel{\scriptscriptstyle{\mathsf{def}}}{=}$  network's *end-to-end bandwidth*.

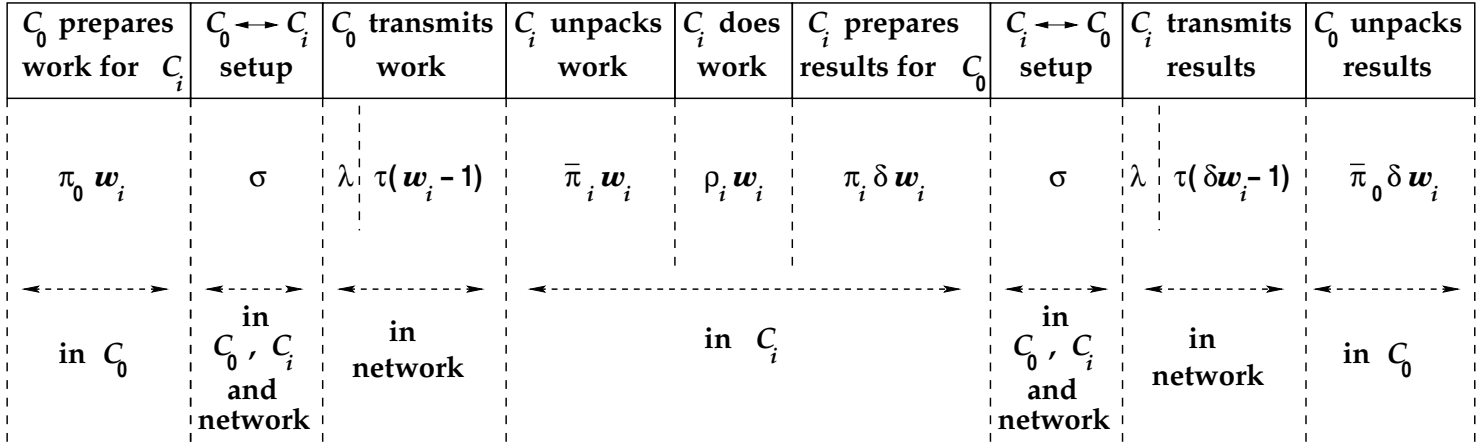

The timeline as  $C_0$  shares work with  $C_i$ 

#### A Generic Worksharing Protocol

#### Specifying <sup>a</sup> worksharing protocol

- $\bullet$   $C_0$  sends work to  $C_1, C_2, \ldots, C_n$  in the *startup* order:  $C_{s_1},\ C_{s_2},\ldots,\ C_{s_n}$  (Note subscript-sequence  $s_1,s_2,\ldots,s_n)$
- $\bullet$   $C_1, C_2, \ldots, C_n$  return results to  $C_0$  in the *finishing* order:  $C_{f_1},\ C_{f_2},\ \ldots,\ C_{f_n}$  (Note subscript-sequence  $f_1,f_2,\ldots,f_n)$

The timeline for three "rented" computers,  $C_1$ ,  $C_2$ ,  $C_3$ :

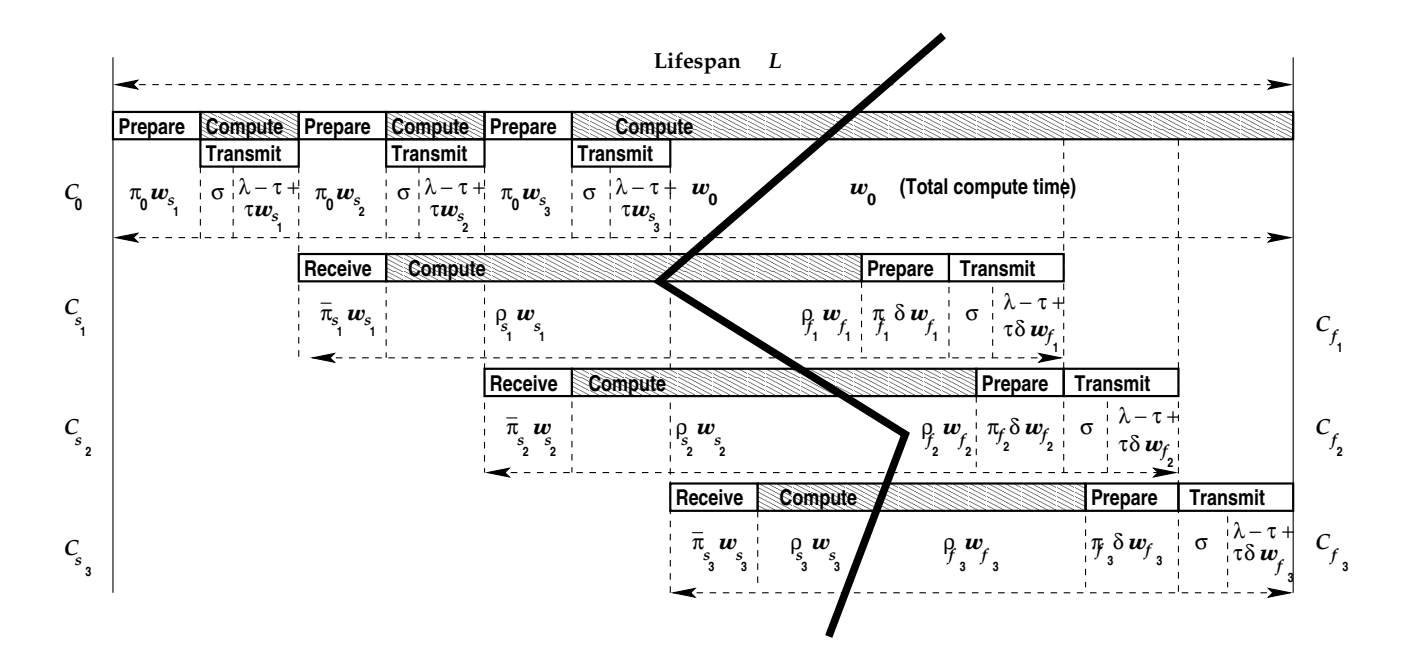

NOTE: Only one message in transit at <sup>a</sup> time

# Some Useful Abbreviations

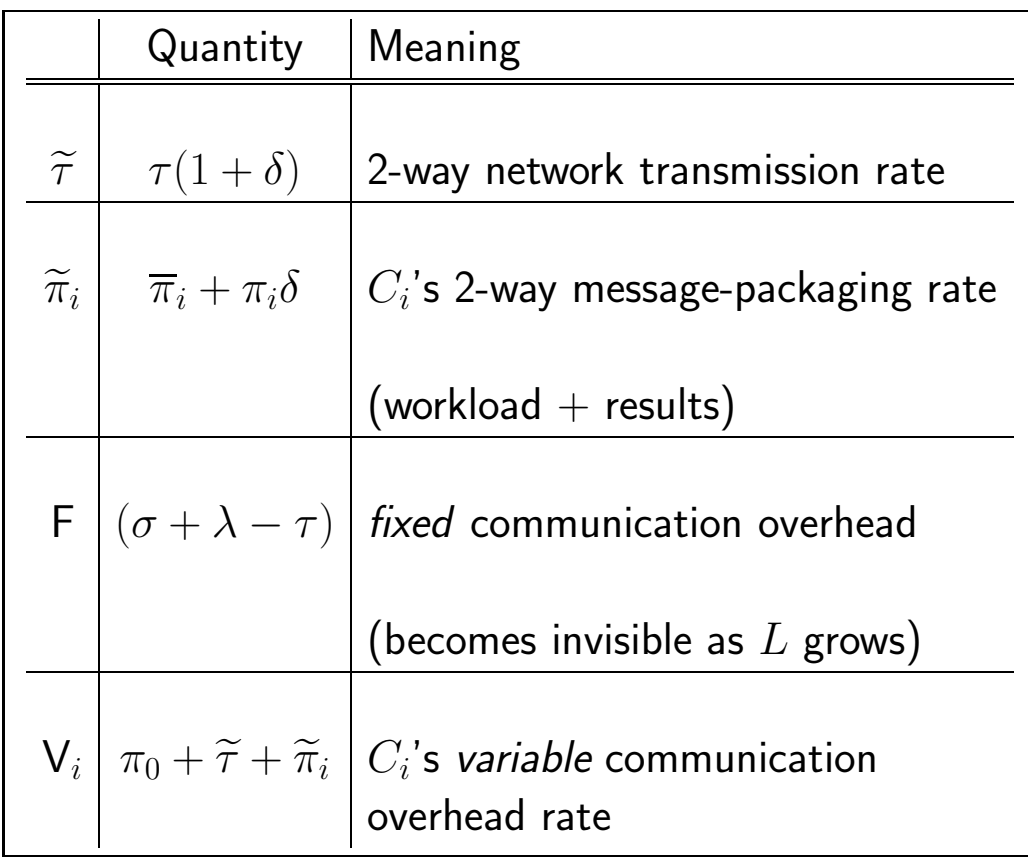

#### A Generic Protocol's Work-Allocations

Given:   
startup order: 
$$
\Sigma = \langle s_1, s_2, \dots, s_{n-1}, s_n \rangle
$$
  
finishing order:  $\Phi = \langle f_1, f_2, \dots, f_{n-1}, f_n \rangle$ 

 $\textbf{Compute:}~\textsf{Protocol}~(\Sigma, \Phi)$ 's work-allocations  $\langle w_1,~w_2,~\ldots,~w_n\rangle$ by solving the nonsingular system of equations:

$$
\begin{pmatrix}\nV_1 + \rho_1 & B_{1,2} & \cdots & B_{1,n-1} & B_{1,n} \\
B_{2,1} & V_2 + \rho_2 & \cdots & B_{2,n-1} & B_{2,n} \\
\vdots & \vdots & \cdots & \vdots & \vdots \\
B_{n-1,1} & B_{n-1,2} & \cdots & V_{n-1} + \rho_{n-1} & B_{n-1,n} \\
B_{n,1} & B_{n,2} & \cdots & B_{n,n-1} & V_n + \rho_n\n\end{pmatrix}\n\cdot\n\begin{pmatrix}\nw_1 \\
w_2 \\
\vdots \\
w_{n-1} \\
w_n\n\end{pmatrix}\n=\n\begin{pmatrix}\nL - (c_1 + 2)F \\
L - (c_2 + 2)F \\
\vdots \\
L - (c_{n-1} + 2)F \\
L - (c_n + 2)F\n\end{pmatrix}
$$

 $B_{i,j}$  assesses:  $\begin{cases} 1 \end{cases}$  $\pi_0+\tau_-$  for each  $C_j$  that starts before  $C_i^-\ (j\in {\sf SB}_i)$  $\tau\delta$  for each  $C_j$  that finishes after  $C_i$   $(j \in \mathsf{FA}_i)$  $c_i \;\stackrel{\scriptscriptstyle{\mathsf{def}}}{=}\; |\mathsf{SB}_i| + |\mathsf{FA}_i|.$ 

# Worksharing Protocols Are Self-Scheduling

Theorem.

Worksharing protocols are self-scheduling.

# Worksharing Protocols Are Self-Scheduling

#### Theorem.

Worksharing protocols are self-scheduling.

#### Translation:

A protocol's startup and finishing indexings determine:

- all work-allocations
- the times for all communications.

# The Optimal FIFO Worksharing Protocol

Computers stop working — hence, return results — in the same order as they start working.

The defining startup and finishing orderings:

For each 
$$
i \in \{1, 2, ..., n\}
$$
:  $s_i = f_i = i$ .

The FIFO timeline for three "rented" computers,  $C_1$ ,  $C_2$ ,  $C_3$ :

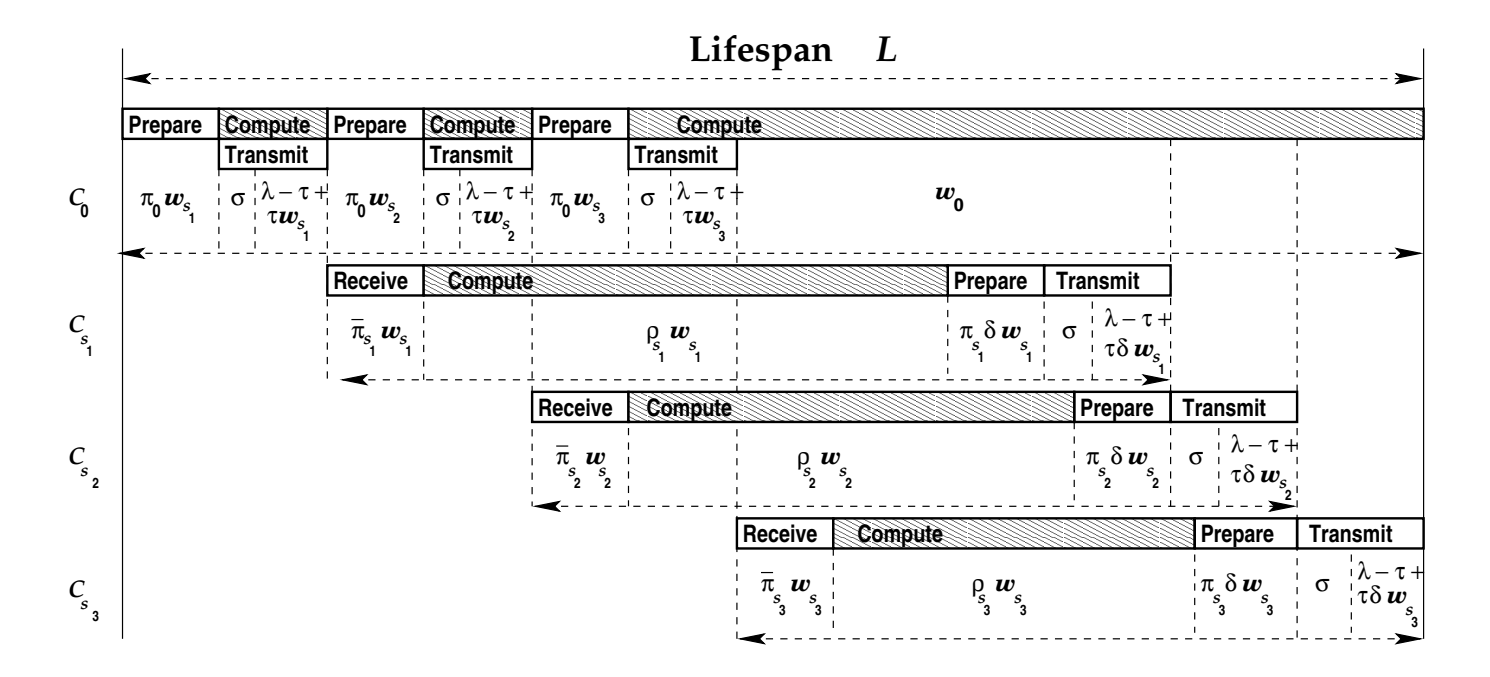

#### The FIFO Protocol's Work-Allocations

 $\mathbf{Given:} \qquad \mathbf{startup\ order},\ \Sigma \ = \ \langle s_1, s_2, \ldots, s_{n-1}, s_n \rangle$ 

 $\textbf{Compute:}~~\textsf{the FIFO}$  work-allocations  $\langle w_{s_1}, ~ w_{s_2}, ~ \dots, ~ w_{s_n} \rangle$ by solving the system of equations:

$$
\begin{pmatrix}\nV_{s_1} + \rho_{s_1} & \tau \delta & \cdots & \tau \delta \\
\pi_0 + \tau & V_{s_2} + \rho_{s_2} & \cdots & \tau \delta \\
\vdots & \vdots & \cdots & \vdots \\
\pi_0 + \tau & \pi_0 + \tau & \cdots & \tau \delta \\
\pi_0 + \tau & \pi_0 + \tau & \cdots & V_{s_n} + \rho_{s_n}\n\end{pmatrix}\n\begin{pmatrix}\nw_{s_1} \\
w_{s_2} \\
\vdots \\
w_{s_{n-1}} \\
w_{s_n}\n\end{pmatrix} = \begin{pmatrix}\nL - (n+1)(\sigma + \lambda - \tau) \\
L - (n+1)(\sigma + \lambda - \tau) \\
\vdots \\
L - (n+1)(\sigma + \lambda - \tau)\n\end{pmatrix}
$$

The FIFO Protocol's Work-Output

$$
\text{Let} \qquad X^{(\text{FIFO}, \Sigma)} \;\overset{\text{\tiny\text{def}}}{=}\; \sum_{i=1}^n\; \frac{1}{\mathsf{V}_i + \rho_i - \tau\delta}\; \prod_{j=1}^{i-1} \left(1 - \frac{\pi_0 + \tau - \tau\delta}{\mathsf{V}_j + \rho_j - \tau\delta}\right)
$$

Then 
$$
W^{(\text{FIFO}, \Sigma)}(L) = \frac{1}{\tau \delta + 1/X^{(\text{FIFO}, \Sigma)}} \cdot (L - (n+1)\mathsf{F}).
$$

 $W^{(\mathrm{FIFO},\Sigma)}(L)$  is independent of the startup order  $\Sigma I$ 

## What's so Wonderful about the FIFO Protocol?

# Theorem FIFO-Optimal.

The FIFO Protocol provides an asymptotically optimal solution to the

Cluster Exploitation Problem.

#### What's so Wonderful about the FIFO Protocol?

# Theorem FIFO-Optimal.

The FIFO Protocol provides an asymptotically optimal solution to the Cluster Exploitation Problem.

#### Translation.

For all sufficiently long lifespans  $L, \ \ W^{\rm (FIFO)}(L)$  is at least as large as the workoutput of any other protocol.

Simulation experiments that compare the FIFO Protocol against 100 random competitors lead to the following conclusions.

• The advantages of the FIFO regimen are often discernible within lifespans whose durations are just minutes.

- The advantages of the FIFO regimen are often discernible within lifespans whose durations are just minutes.
- The advantages of the FIFO regimen are seen earlier on:
	- larger Clusters,
	- Clusters of lesser degrees of heterogeneity.

- The advantages of the FIFO regimen are often discernible within lifespans whose durations are just minutes.
- The advantages of the FIFO regimen are seen earlier on:
	- larger Clusters,
	- Clusters of lesser degrees of heterogeneity.
- The advantages of the FIFO regimen are seen earlier when tasks are finer grained.

- The advantages of the FIFO regimen are often discernible within lifespans whose durations are just minutes.
- The advantages of the FIFO regimen are seen earlier on:
	- larger Clusters,
	- Clusters of lesser degrees of heterogeneity.
- The advantages of the FIFO regimen are seen earlier when tasks are finer grained.
- Even with coarse tasks, FIFO "wins" within (roughly) <sup>a</sup> weekend, except on very small clusters.

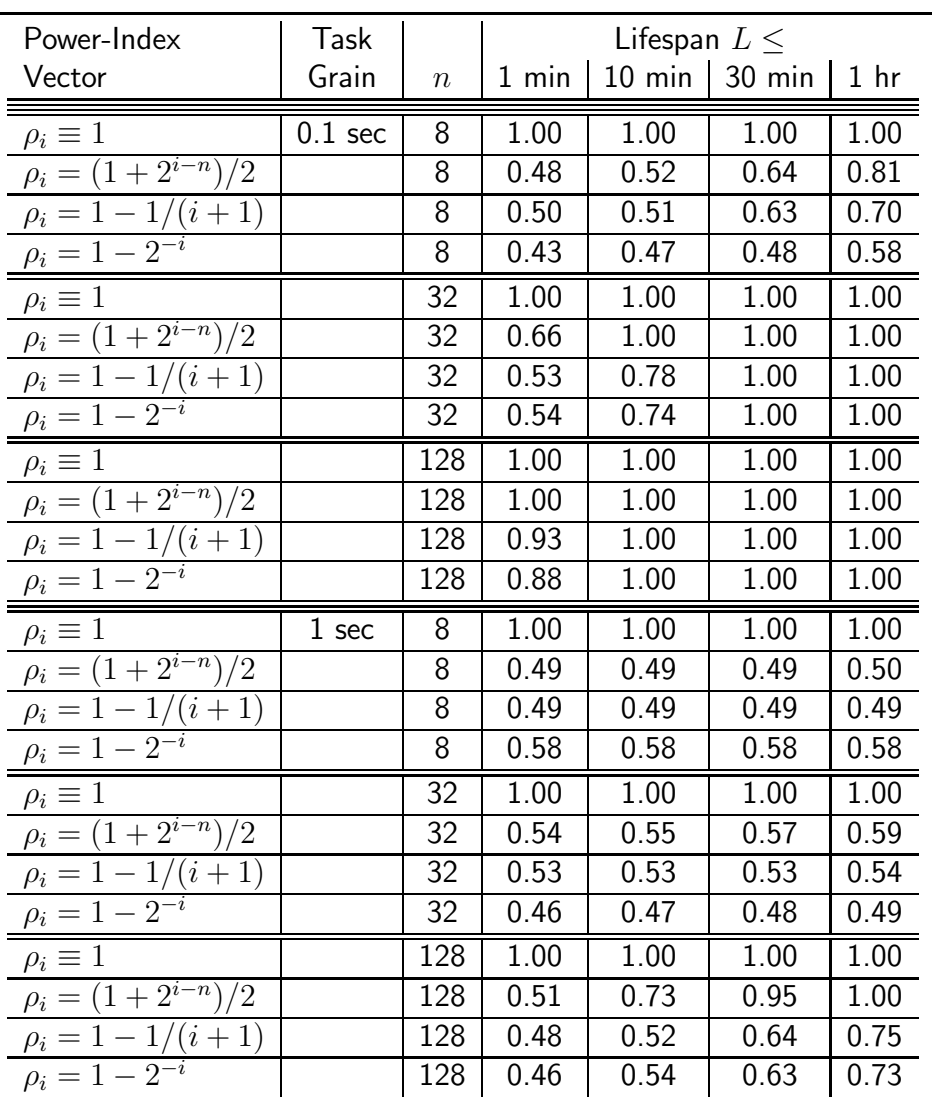

#### FIFO vs. Random Competitors: "Practical" Lifespans

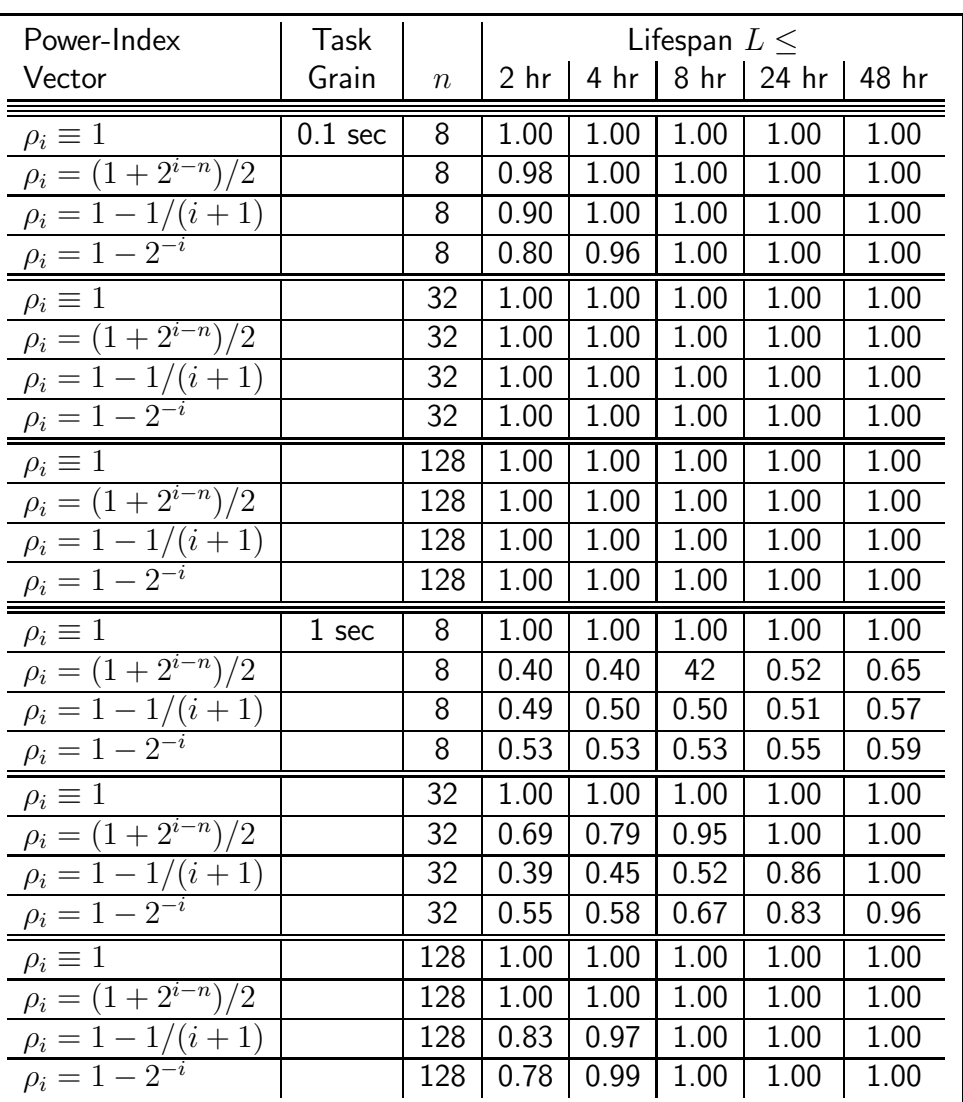

#### FIFO vs. Random Competitors: "Realistic" Lifespans

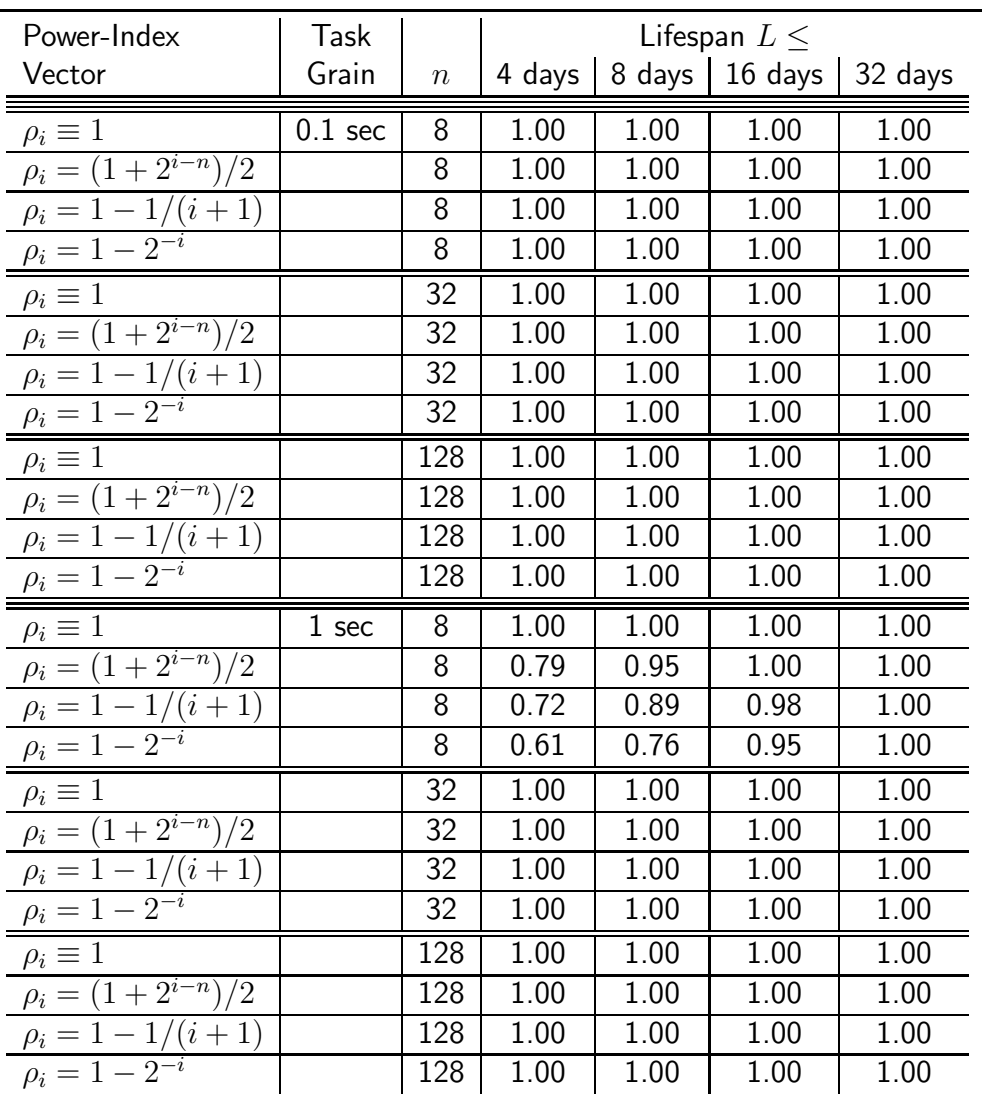

FIFO vs. Random Competitors: "Eventually"

# Proof Sketch for Theorem FIFO-Optimal

1.  $W^{(\text{FIFO},L,\Sigma)}$  is independent of  $\Sigma$ 

Theorem FIFO-Optimal did not specify <sup>a</sup> startup order for the allegedly optimal FIFO Protocol.

1.  $W^{(\text{FIFO},L,\Sigma)}$  is independent of  $\Sigma$ 

Theorem FIFO-Optimal did not specify <sup>a</sup> startup order for the allegedly optimal FIFO Protocol.

IT DIDN'T HAVE TO!

# $\overline{|1. \, W^{(\mathrm{FIFO},L,\Sigma)}|}$  is independent of  $\Sigma$

Theorem FIFO-Optimal did not specify <sup>a</sup> startup order for the allegedly optimal FIFO Protocol. It didn't have to!

#### Lemma.

Over any lifespan L, for any two startup orders  $\Sigma_1$  and  $\Sigma_2$ ,

 $W^{(\text{FIFO}, \Sigma_1)}(L) = W^{(\text{FIFO}, \Sigma_2)}(L).$ 

# 1.  $W^{(\text{FIFO},L,\Sigma)}$  is independent of  $\Sigma$

Theorem FIFO-Optimal did not specify <sup>a</sup> startup order for the allegedly optimal FIFO Protocol. It didn't have to!

#### Lemma.

Over any lifespan L, for any two startup orders  $\Sigma_1$  and  $\Sigma_2$ ,

$$
W^{(\mathrm{FIFO}, \Sigma_1)}(L) = W^{(\mathrm{FIFO}, \Sigma_2)}(L).
$$

#### ≈≈≈≈≈≈≈≈≈

**Proof Sketch.** By direct calculation,  $X^{(\text{FIFO},\Sigma_1)} = X^{(\text{FIFO},\Sigma_2)}$ .

$$
X^{(\text{FIFO}, \Sigma)} \stackrel{\text{\tiny def}}{=} \sum_{i=1}^{n} \frac{1}{\mathsf{V}_{i} + \rho_{i} - \tau\delta} \prod_{j=1}^{i-1} \left( 1 - \frac{\pi_{0} + \tau - \tau\delta}{\mathsf{V}_{j} + \rho_{j} - \tau\delta} \right)
$$

# 2. "Flexible"-FIFO is Optimal

Lemma. (A rather bizarre result.)

If we make the FIFO Protocol flexible - allow it to slow down computers at will (by increasing their  $\rho$ -values) — then the thus-empowered protocol can (asymptotically) match the work-output of any other protocol.

## 2. "Flexible"-FIFO is Optimal

Lemma. (A rather bizarre result.)

If we make the FIFO Protocol flexible — allow it to slow down computers at will (by increasing their  $\rho$ -values) — then the thus-empowered protocol can (asymptotically) match the work-output of any other protocol.

#### In other words.

The Flexible FIFO Protocol solves the Cluster-Exploitation Problem asymptotically optimally.

Start with a non-FIFO protocol  $\mathcal{P}.$ 

Start with a non-FIFO protocol  $P$ .

• Select the earliest violation of FIFO:

Some  $C_{s_k}$  with  $s_k > s_i$  finishes working *before*  $C_{s_i}$ .

– (All  $C_{s_\ell}$  with  $s_\ell < s_i$  finish before  $C_{s_i}$ .)

Start with a non-FIFO protocol  $P$ .

- Select the earliest violation of FIFO: Some  $C_{s_k}$  with  $s_k > s_i$  finishes working *before*  $C_{s_i}$ .
- Flip the finishing orders of  $C_{s_i}$  and of the  $C_{s_j}$  that finishes working just before  $C_{s_i}$ .

– but do not decrease aggregate work-output!!

Start with a non-FIFO protocol  $P$ .

- Select the earliest violation of FIFO: Some  $C_{s_k}$  with  $s_k > s_i$  finishes working *before*  $C_{s_i}$ .
- Flip the finishing orders of  $C_{s_i}$  and of the  $C_{s_j}$  that finishes working just before  $C_{s_i}$ .

– but do not decrease aggregate work-output!!

The new protocol is "closer to" a FIFO protocol than  $P$  was.

Start with a non-FIFO protocol  $P$ .

- Select the earliest violation of FIFO: Some  $C_{s_k}$  with  $s_k > s_i$  finishes working *before*  $C_{s_i}$ .
- Flip the finishing orders of  $C_{s_i}$  and of the  $C_{s_j}$  that finishes working just before  $C_{s_i}$ .

– but do not decrease aggregate work-output!!

• Iterate . . .

Start with a non-FIFO protocol  $P$ .

- Select the earliest violation of FIFO: Some  $C_{s_k}$  with  $s_k > s_i$  finishes working *before*  $C_{s_i}$ .
- Flip the finishing orders of  $C_{s_i}$  and of the  $C_{s_j}$  that finishes working just before  $C_{s_i}$ .

– but do not decrease aggregate work-output!!

• Iterate . . .

HOW DO WE DO THIS?

Implementing the Strategy, 1

 ${\bf 1.}$  Flip the finishing times of  $C_{s_i}$  and  $C_{s_j}.$ 

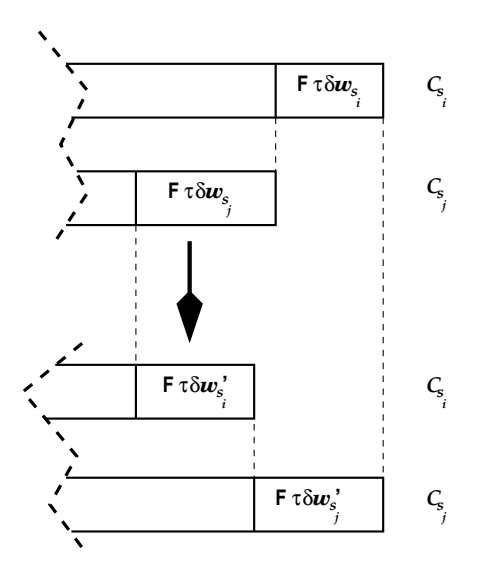

This forces us to *shorten*  $w_{s_i}$  and *lengthen*  $w_{s_j}.$ 

Implementing the Strategy, 2

 $\boldsymbol{2}.$  Changing  $w_{s_i}$  and  $w_{s_j}$  forces us to adjust the starting times of  $C_{s_i},\,C_{s_{i+1}},\,\ldots,\,C_{s_j}.$ 

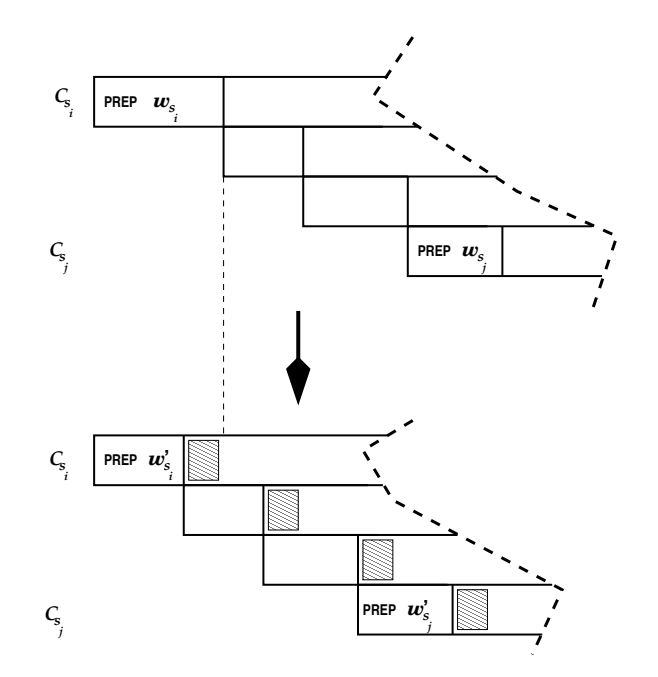

We slow down computers when necessary, to take up slack times.

. . .AND IT ALL WORKS OUT!!

# 3. Full-Speed FIFO is Optimal

Lemma.

Over any lifespan  $L$ ,  $W^{(\mathrm{FIFO})}(L)~\ge~W^{(\mathrm{Flex-FIFO})}(L).$ 

 $\mathbf{Proof}\ \mathbf{Sketch.}$  For all startup orders  $\Sigma$  and all  $\rho$ -value vectors:

$$
W^{(\text{FIFO}, \Sigma)}(L) = \frac{1}{\tau \delta + 1/X^{(\text{FIFO}, \Sigma)}} \cdot (L - (n+1)\mathsf{F}),
$$

where

$$
X^{(\mathrm{FIFO},\Sigma)} \;\stackrel{\textrm{\tiny{def}}}{=}\; \sum_{i=1}^n \frac{1}{\mathsf{V}_{s_i}+\rho_{s_i}-\tau\delta}\prod_{j=1}^{i-1}\left(1-\frac{\pi_0+\tau-\tau\delta}{\mathsf{V}_{s_j}+\rho_{s_j}-\tau\delta}\right).
$$

1. By the relation between  $W^{(\mathrm{FIFO})}(L)$  and  $X^{(\mathrm{FIFO})}$ :  $[\text{Maximizing } W^{(\text{Flex}-\text{FIFO})}(L)] \equiv [\text{Maximizing } X^{(\text{Flex}-\text{FIFO})}].$ 

1. By the relation between  $W^{(\mathrm{FIFO})}(L)$  and  $X^{(\mathrm{FIFO})}$ :  $[Maximizing W<sup>(Flex-FIFO)</sup>(L)] = [Maximizing X<sup>(Flex-FIFO)</sup>].$ 

2. The sum  $X^{(\text{FIFO}, \Sigma)}$  is *maximized* when  $\rho_{s_n}$  is *minimized*.

1. By the relation between  $W^{(\text{FIFO})}(L)$  and  $X^{(\text{FIFO})}$ :  $[\text{Maximizing } W^{(\text{Flex-FIFO})}(L)] \equiv [\text{Maximizing } X^{(\text{Flex-FIFO})}].$ 

- 2. The sum  $X^{(\text{FIFO}, \Sigma)}$  is maximized when  $\rho_{s_n}$  is minimized.
- 3. By Order-Independence, we can now cycle through all starting orders

1. By the relation between  $W^{(\text{FIFO})}(L)$  and  $X^{(\text{FIFO})}$ :  $[\text{Maximizing } W^{(\text{Flex-FIFO})}(L)] \equiv [\text{Maximizing } X^{(\text{Flex-FIFO})}].$ 

- 2. The sum  $X^{(\text{FIFO}, \Sigma)}$  is *maximized* when  $\rho_{s_n}$  is *minimized*.
- 3. By Order-Independence, we can now cycle through all starting orders
	- —which makes us minimize all of the  $\rho$ -values

1. By the relation between  $W^{(\text{FIFO})}(L)$  and  $X^{(\text{FIFO})}$ : [Maximizing  $W^{(\text{Flex-FIFO})}(L)$ ]  $\equiv$  [Maximizing  $X^{(\text{Flex-FIFO})}$ ].

- 2. The sum  $X^{(\text{FIFO}, \Sigma)}$  is *maximized* when  $\rho_{s_n}$  is *minimized*.
- 3. By Order-Independence, we can now cycle through all starting orders
	- —which makes us minimize all of the  $\rho$ -values
	- —which makes us have all computers run at full speed.

1. By the relation between  $W^{(\text{FIFO})}(L)$  and  $X^{(\text{FIFO})}$ : [Maximizing  $W^{(\text{Flex-FIFO})}(L)$ ]  $\equiv$  [Maximizing  $X^{(\text{Flex-FIFO})}$ ].

- 2. The sum  $X^{(\text{FIFO}, \Sigma)}$  is *maximized* when  $\rho_{s_n}$  is *minimized*.
- 3. By Order-Independence, we can now cycle through all starting orders
	- —which makes us minimize all of the  $\rho$ -values
	- —which makes us have all computers run at full speed.

# QED